# **Verwendung der Tasten & Display-Angaben**

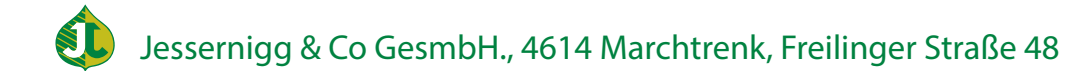

### **Verwendung der Tasten**

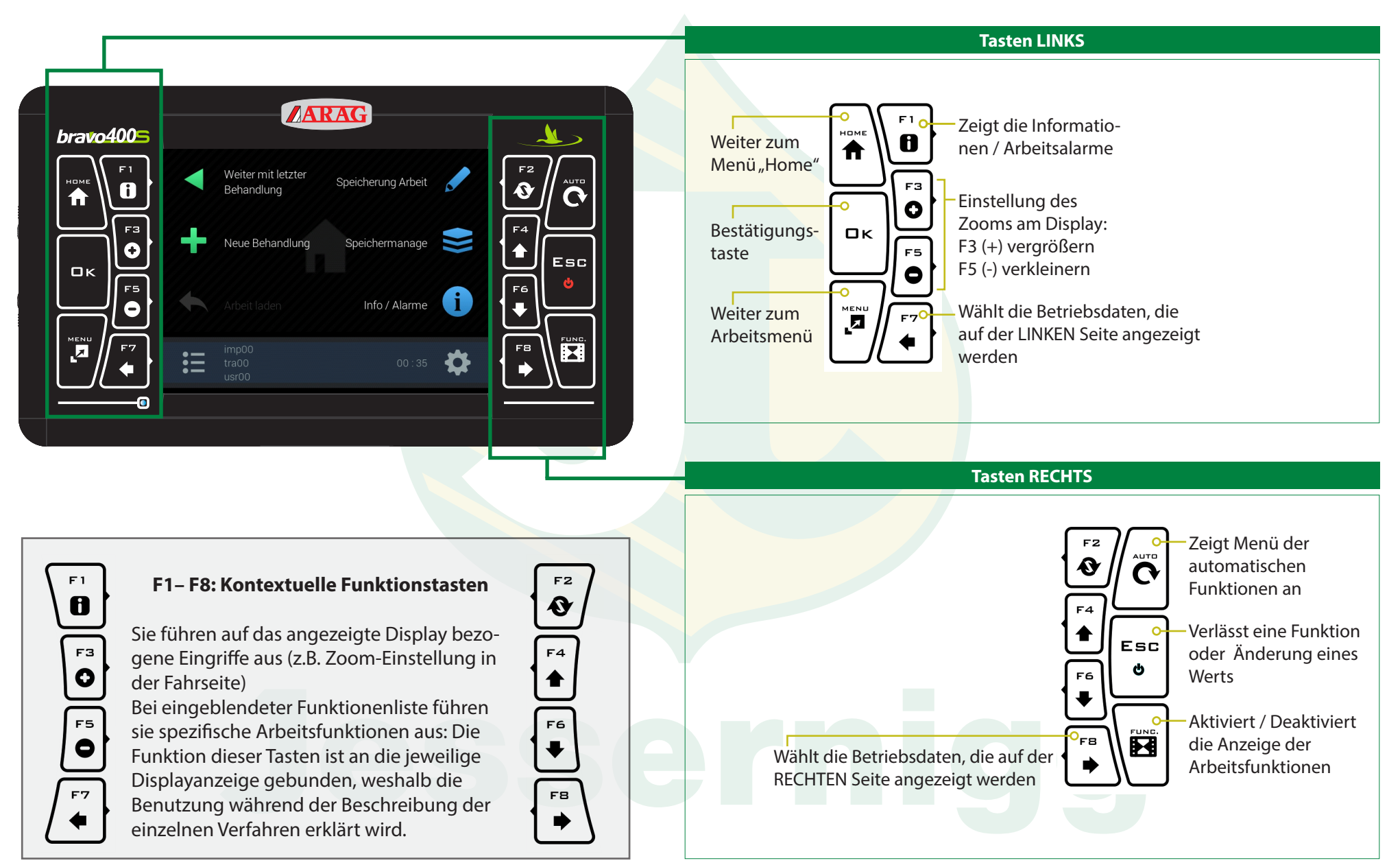

Jessernigg & Co GesmbH., 4614 Marchtrenk, Freilinger Straße 48

# **Displayangaben 1-8**

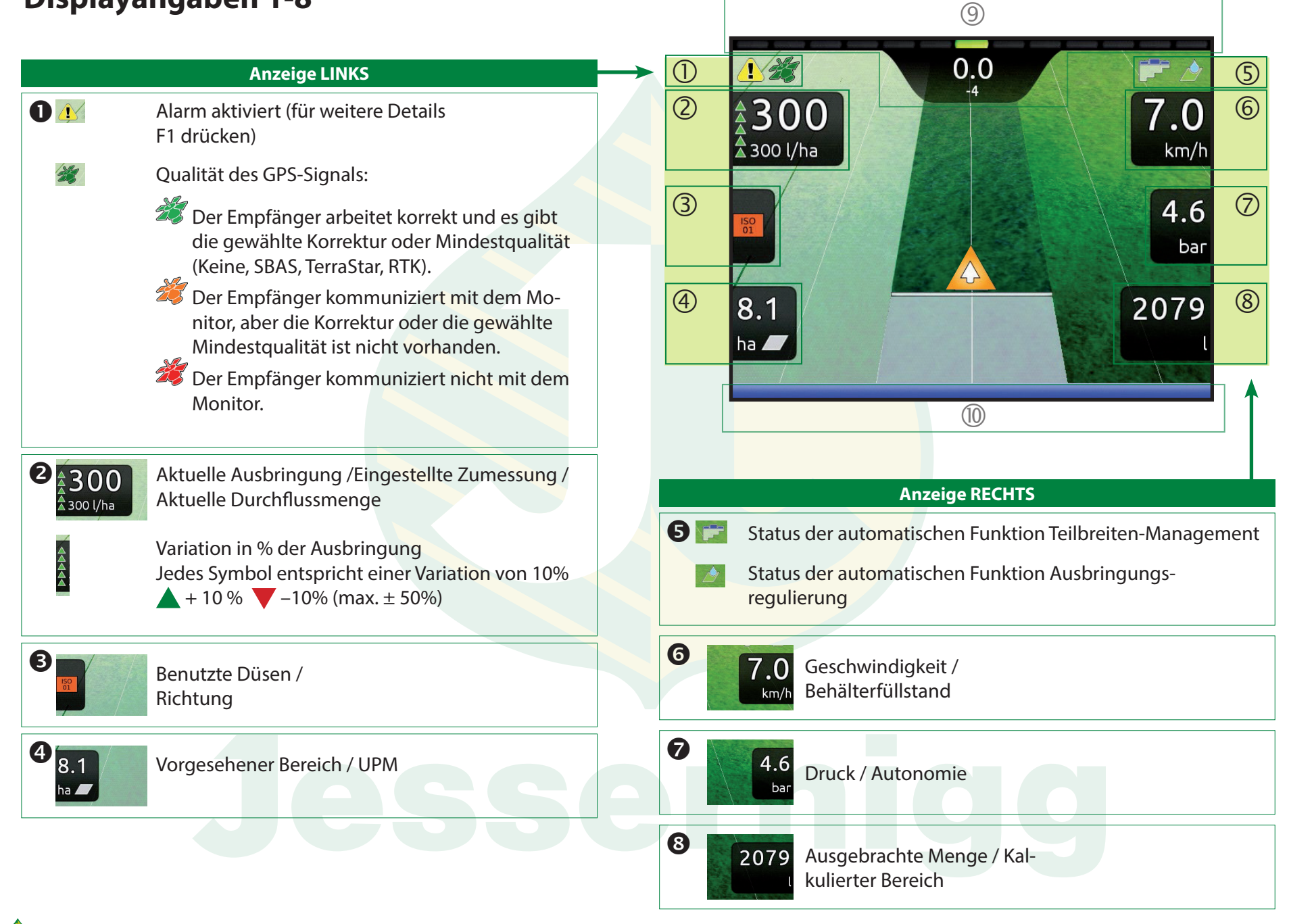

## **Displayangaben 9-10 / Funktionstasten**

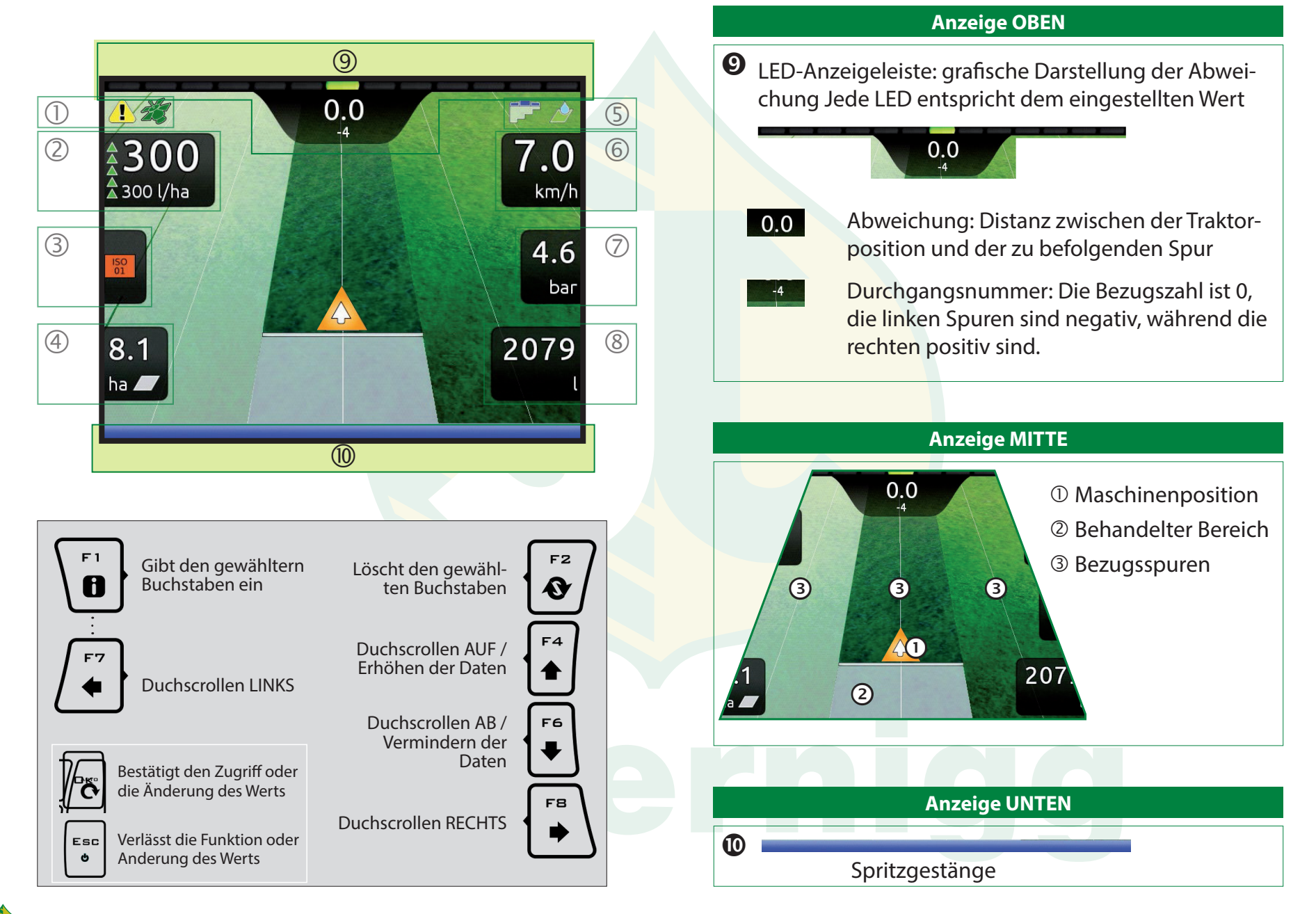